**Afrique 2004 CORRECTION Yohan Atlan ©<https://www.vecteurbac.fr/> CLASSE :** Terminale **EXERCICE 1** : 6,5 points **VOIE :** ☒ Générale **ENSEIGNEMENT DE :** PHYSIQUE-CHIMIE **DURÉE DE L'EXERCICE :** 1h25 **CALCULATRICE AUTORISÉE :** ☒ Oui **Sujet original, non modifié. Ancien programme. L'intégralité de cette annale est conforme au nouveau programme.**

#### **EXERCICE 1 Pile et électrolyse avec le cuivre**

### **1. PILE DE CONCENTRATION**

#### **1.1. Équations des réactions**

**1.1.1.** 

Électrode négative (perte d'électrons) :  $Cu_{(2)}(s) = Cu_{(2)}^{2+}(aq) + 2e^{-}$ 

Électrode positive (gain d'électrons) :  $Cu_{(1)}^{2+}(aq) + 2e^- = Cu_{(1)}(s)$ 

Remarque du correcteur : la parenthèse (2) ou (1) sert à distinguer les 2 demi-piles.

**1.1.2.**  $Cu_{(2)}(s) = Cu_{(2)}^{2+}(aq) + 2e^-$ : perte d'électrons. C'est une oxydation  $Cu_{(1)}^{2+}(aq) + 2e^- = Cu_{(1)}(s)$ : gain d'électrons. C'est une réduction

### **1.1.3.**

 $Cu_{(2)}(s) = Cu_{(2)}^{2+}(aq) + 2e^{-}$  $Cu_{(1)}^{2+}(aq) + 2e^- = Cu_{(1)}(s)$  $Cu_{(2)}(s) + Cu_{(1)}^{2+}(aq) \ncong Cu_{(1)}(s) + Cu_{(2)}^{2+}(aq)$ 

### **1.2. Évolution de la pile**

**1.2.1.**  $Q_{r,i} = \frac{[Cu^{2+}]_{2,i}}{[Cu^{2+}]}$  $[Cu^{2+}]_{1,i}$  $Q_{r,i} = \frac{1,0 \times 10^{-2}}{1,0}$  $Q_{r,i} = 1.0 \times 10^{-2}$ 

### **1.2.2**

 $Q_{r,i}$  < K : la réaction évolue dans le sens direct. Cette valeur est cohérente avec la polarité proposée.

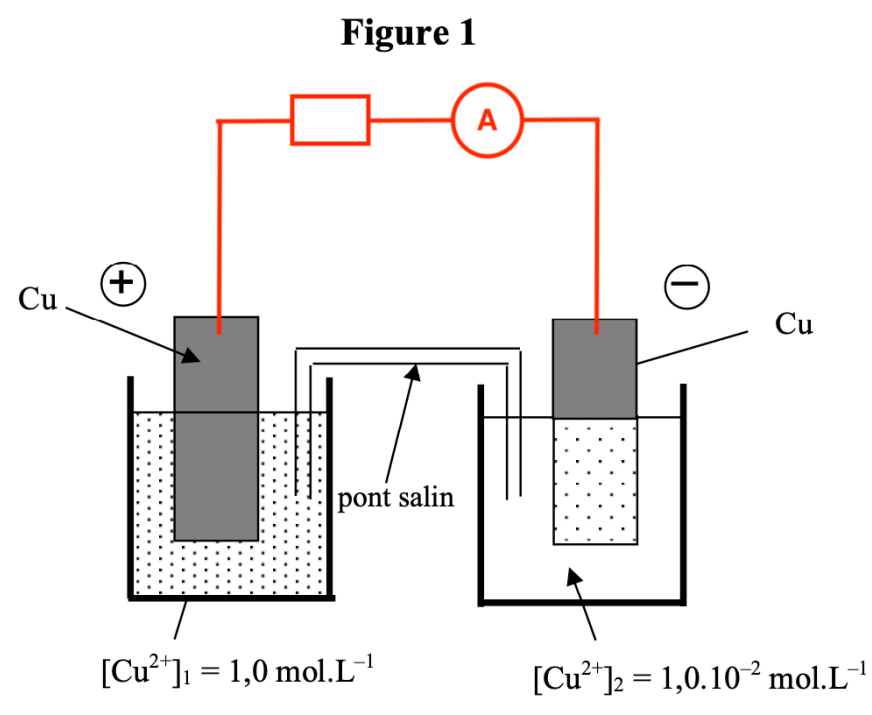

#### **1.3.2.**

Le courant circule de la borne positive vers la borne négative.

Les électrons circulent de la borne négative vers la borne positive.

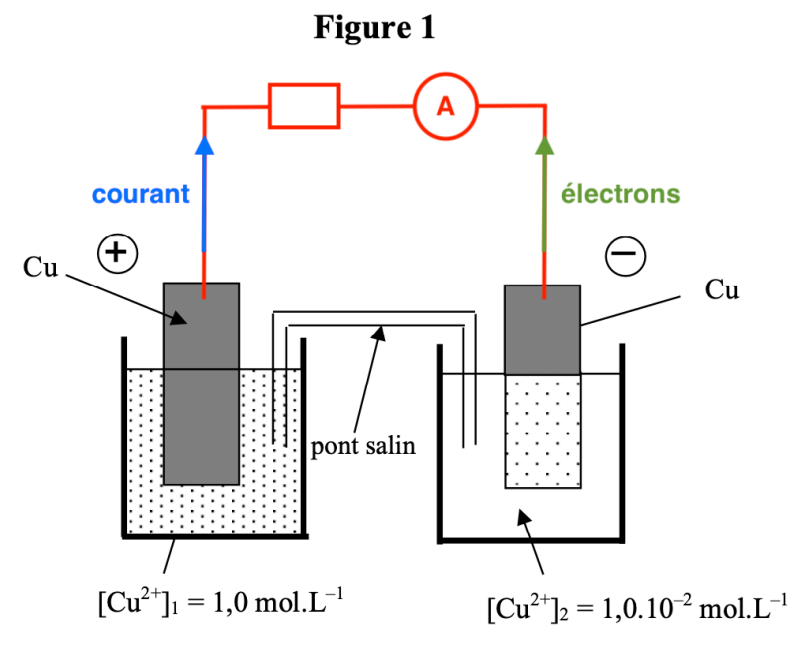

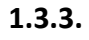

 $Q_{r,eq} = \frac{[Cu^{2+}]_{2,eq}}{[Cu^{2+}]_{2,eq}}$  $\frac{12,eq}{[Cu^{2+}]_{1,eq}} = K$ Or  $K = 1$  $[Cu^{2+}]_{2,eq}$  $\frac{12,\text{eq}}{[\text{Cu}^{2+}]_{1,\text{eq}}} = 1$  $[Cu^{2+}]_{2,eq} = [Cu^{2+}]_{1,eq}$ 

Quand l'état d'équilibre est atteint, les concentrations finales sont identiques.

# **2. DÉPÔT DE CUIVRE PAR ÉLECTROLYSE**

# **2.1.**

**2.1.1.**

Pour réaliser ce dépôt, il est nécessaire de rajouter un générateur dans le montage précédent.

# **2.1.2.**

L'électrode reliée au pôle négatif du générateur reçoit des électrons, il se produit une réduction :  $Cu^{2+}(aq) + 2e^- = Cu(s)$ 

L'électrode reliée au pôle positif du générateur donne des électrons, il se produit une oxydation :  $Cu(s) = Cu^{2+}(aq) + 2e^{-}$ 

## **2.1.3.**

**2.2.**

On veut recouvrir la bague de cuivre. Il faut donc que du Cu(s) se forme sur cette bague.

Les électrons arrivent donc sur la bague.

Ainsi, la bague doit être reliée au pôle négatif du générateur.

Le courant circule dans le sens inverse des électrons.

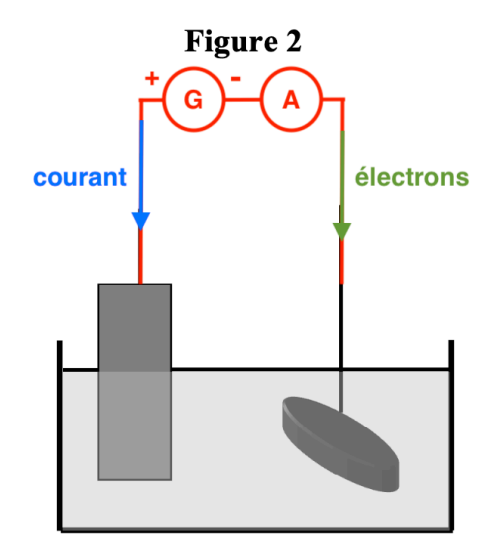

**2.2.1.**  $I = \frac{Q}{I}$ ∆t Q ∆t  $=$  I  $Q = I \times \Delta t$  $Q = 400 \times 10^{-3} \times 1 \times 60 \times 60$  $Q = 1,44 \times 10^3$  C **2.2.2.**  $Q = n(e^-) \times Na \times e$  $n(e^-) \times$  Na  $\times e = Q$  $n(e^-) = \frac{Q}{Na \times e}$  $n(e^-) = \frac{1,44 \times 10^3}{6,02 \times 10^{23} \times 1,6 \times 10^{-19}}$  $n(e^-) = 1.5 \times 10^{-2}$  mol

## **2.2.3.**

D'après l'équation  $Cu(s) = Cu^{2+}(aq) + 2e^{-}$ 

$$
\frac{n(e^-)}{2} = n_{\text{disp}}(Cu^{2+})
$$

## **2.2.4.**

 $n_{\text{dép}}(Cu) = n_{\text{disp}}(Cu^{2+})$  $n_{\text{dép}}(Cu) = \frac{n(e^{-})}{2}$  $n_{\text{dep}}(Cu) = \frac{1.5 \times 10^{-2}}{2}$  $n_{\text{dép}}(Cu) = 7.5 \times 10^{-3}$  mol

## **2.2.5.**

 $n_{\text{dép}}(\text{Cu}) = \frac{m_{\text{dép}}(\text{Cu})}{M(\text{Cu})}$  $m_{d\notin p}(Cu)$  $\frac{a_{\text{dep}}(cu)}{M(Cu)} = n_{\text{dep}}(Cu)$  $m_{dép}(Cu) = n_{dép}(Cu) \times M(Cu)$  $m_{\text{dén}}(Cu) = 7.5 \times 10^{-3} \times 63.5$  $m_{dép}(Cu) = 0,48 g$ 

# **3. DÉTERMINATION D'UNE CONCENTRATION EN IONS CUIVRE II**

# **3.1.**

#### **3.1.1.**

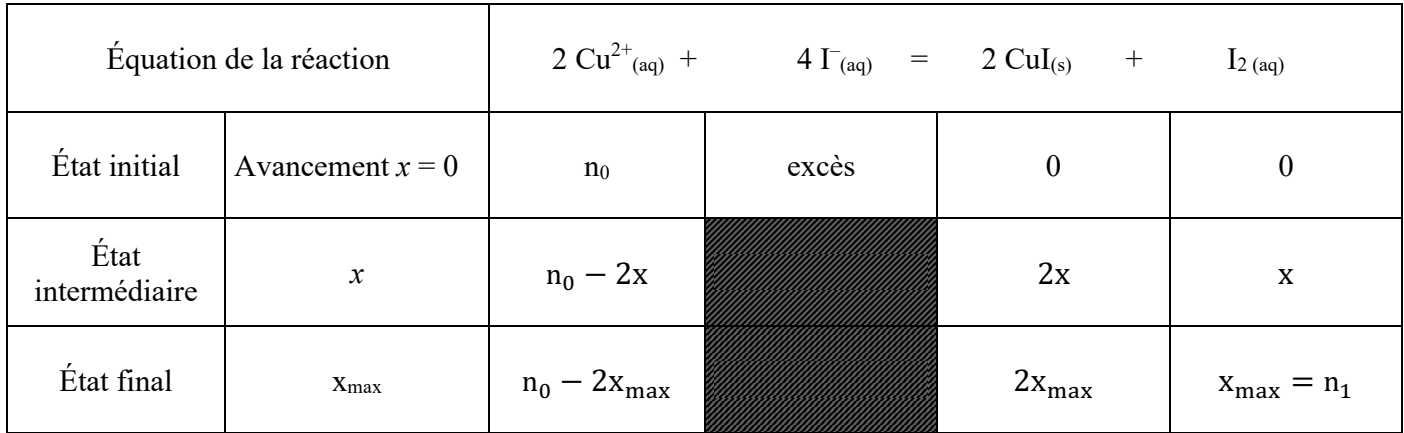

#### **3.1.2.**

Considérons la réaction totale :  $n_0 - 2x_{\text{max}} = 0$  $-2x_{\text{max}} = -n_0$ <br> $x - \frac{n_0}{n_0}$  $x_{\text{max}} = \frac{n_0}{2}$ 

### Or

 $x_{\text{max}} = n_1$ 

D'où

 $n_1 = \frac{n_0}{2}$ 

## **3.2.**

**3.2.1.**

Le diiode est orangé. A l'équivalence tout le diiode a réagi, la solution devient incolore. Ainsi, l'équivalence est repérée lors du passage de la couleur orangée à incolore.

Remarque du correcteur : aucune indication n'est fournie en ce sens

## **3.2.2.**

A l'équivalence :

$$
\frac{n_{I_2}^i}{1} = \frac{n_{S_2O_3^{2-}}^{eq}}{2}
$$

$$
n_1 = \frac{n_{S_2O_3^{2-}}^{eq}}{2}
$$

### **3.2.3.**

$$
n_1 = \frac{[S_2O_3^{2-}] \times V_{eq}}{2}
$$
  
\n
$$
n_1 = \frac{1.0 \times 10^{-1} \times 10.0 \times 10^{-3}}{2}
$$
  
\n
$$
n_1 = 5.0 \times 10^{-4} \text{ mol}
$$

## **3.2.4.**

 $n_1 = \frac{n_0}{2}$  $n<sub>0</sub>$  $\frac{1}{2}$  = n<sub>1</sub>  $n_0 = 2 \times n_1$  $n_0 = 2 \times 5,0 \times 10^{-4}$  $n_0 = 1.0 \times 10^{-3}$  mol

## **3.2.5.**

 $C_0 = \frac{n_0}{V}$  $C_0 = \frac{1.0 \times 10^{-3}}{100 \times 10^{-3}}$  $C_0 = 1.0 \times 10^{-2}$  mol. L<sup>-1</sup>